# Package 'scClassifR'

October 14, 2021

# <span id="page-0-0"></span>Type Package

Title Pretrained learning models for cell type prediction on single cell RNA-sequencing data

Version 1.0.0

Description The package comprises a set of pretrained machine learning models to predict basic immune cell types. This enables all users to quickly get a first annotation of the cell types present in their dataset without requiring prior knowledge. scClassifR also allows users to train their own models to predict new cell types based on specific research needs.

License MIT + file LICENSE

# Encoding UTF-8

biocViews SingleCell, Transcriptomics, GeneExpression, SupportVectorMachine, Classification, Software

Imports dplyr, ggplot2, caret, ROCR, pROC, data.tree, methods, stats, e1071, ape, kernlab, utils

Suggests knitr, scRNAseq, testthat

VignetteBuilder knitr

Depends R (>= 4.1), Seurat, SingleCellExperiment, SummarizedExperiment

LazyData true

RoxygenNote 7.1.1

git\_url https://git.bioconductor.org/packages/scClassifR

git\_branch RELEASE\_3\_13

git\_last\_commit 2be48cc

git last commit date 2021-05-19

Date/Publication 2021-10-14

Author Vy Nguyen [aut] (<<https://orcid.org/0000-0003-3436-3662>>), Johannes Griss [cre] (<<https://orcid.org/0000-0003-2206-9511>>)

Maintainer Johannes Griss <johannes.griss@meduniwien.ac.at>

# <span id="page-1-0"></span>R topics documented:

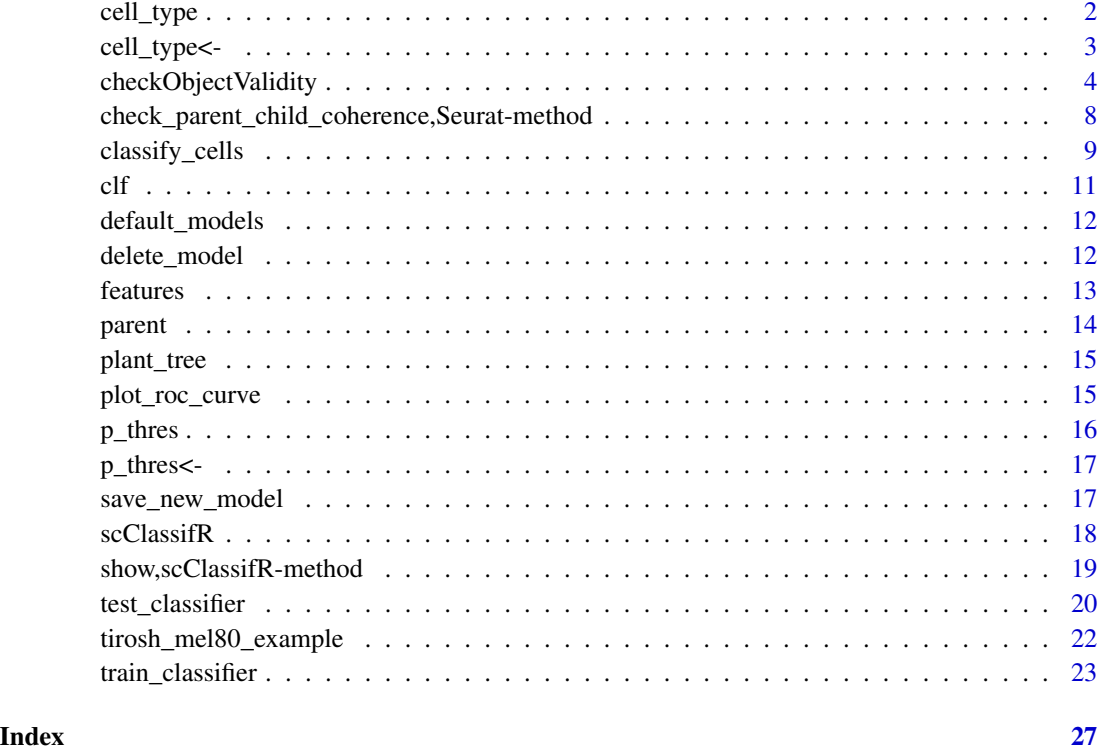

cell\_type *cell\_type*

# Description

Returns the cell type for the given classifier.

# Usage

cell\_type(classifier)

# Arguments

classifier [scClassifR](#page-17-1) object

# Value

cell type of object

# <span id="page-2-0"></span>cell\_type<- 3

# Examples

```
data("tirosh_mel80_example")
selected_features_B = c("CD19", "MS4A1", "CD79A")
set.seed(123)
clf_b <- train_classifier(train_obj = tirosh_mel80_example,
cell_type = "B cells", features = selected_features_B)
cell_type(clf_b)
```
# cell\_type<- *Setter for cell\_type Change cell type for a classifier*

# Description

Setter for cell\_type Change cell type for a classifier

# Usage

cell\_type(classifier) <- value

#### Arguments

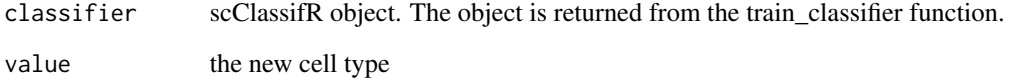

#### Value

scClassifR object with the new cell type.

#### Examples

```
data("tirosh_mel80_example")
selected_features_B = c("CD19", "MS4A1", "CD79A")
set.seed(123)
clf_b <- train_classifier(train_obj = tirosh_mel80_example,
features = selected_features_B, cell_type = "B cells")
cell_type(clf_b) <- "B cell"
```
<span id="page-3-0"></span>checkObjectValidity *Internal functions of scClassifR package*

#### Description

Check if a scClassifR object is valid

Filter cells from ambiguous chars and non applicable cells in a [Seurat](#page-0-0) object Filter cells from ambiguous chars and non applicable cells in a [SingleCellExperiment](#page-0-0) object Construct a uniform tag vector for all forms of labels in a [Seurat](#page-0-0) object Construct a uniform tag vector for all forms of labels in a [SingleCellExperiment](#page-0-0) object

Process parent classifier in a [Seurat](#page-0-0) object

Process parent classifier in a [SingleCellExperiment](#page-0-0) object

#### Usage

checkObjectValidity(object)

checkCellTypeValidity(cell\_type)

checkFeaturesValidity(features)

checkParentValidity(parent)

checkPThresValidity(p\_thres)

checkClassifierValidity(clf)

parent(classifier) <- value

clf(classifier) <- value

features(classifier) <- value

balance\_dataset(mat, tag)

train\_func(mat, tag)

transform\_to\_zscore(mat)

load\_models(path\_to\_models)

select\_features(mat, features)

check\_parent\_child\_coherence( obj,

```
pos_parent,
 parent_cell,
 cell_type,
  target_cell_type,
  ...
)
filter_cells(obj, tag_slot)
## S4 method for signature 'Seurat'
filter_cells(obj, tag_slot)
## S4 method for signature 'SingleCellExperiment'
filter_cells(obj, tag_slot)
construct_tag_vect(obj, cell_type, ...)
## S4 method for signature 'Seurat'
construct_tag_vect(obj, cell_type, tag_slot)
## S4 method for signature 'SingleCellExperiment'
construct_tag_vect(obj, cell_type, tag_slot)
process_parent_clf(
  obj,
 parent_tag_slot,
 parent_cell_type,
 parent_clf,
 path_to_models,
 zscore = TRUE,
  ...
\mathcal{L}## S4 method for signature 'Seurat'
process_parent_clf(
 obj,
 parent_tag_slot,
 parent_cell_type,
  parent_clf,
 path_to_models,
 zscore = TRUE,
  seurat_assay,
  seurat_slot,
  ...
\mathcal{L}## S4 method for signature 'SingleCellExperiment'
process_parent_clf(
```

```
obj,
 parent_tag_slot,
 parent_cell_type,
 parent_clf,
 path_to_models,
 zscore = TRUE,
 sce_assay,
  ...
)
make_prediction(mat, classifier, pred_cells, ignore_ambiguous_result = TRUE)
simplify_prediction(meta.data, mat, classifiers)
verify_parent(mat, classifier, meta.data)
test_performance(mat, classifier, tag)
```
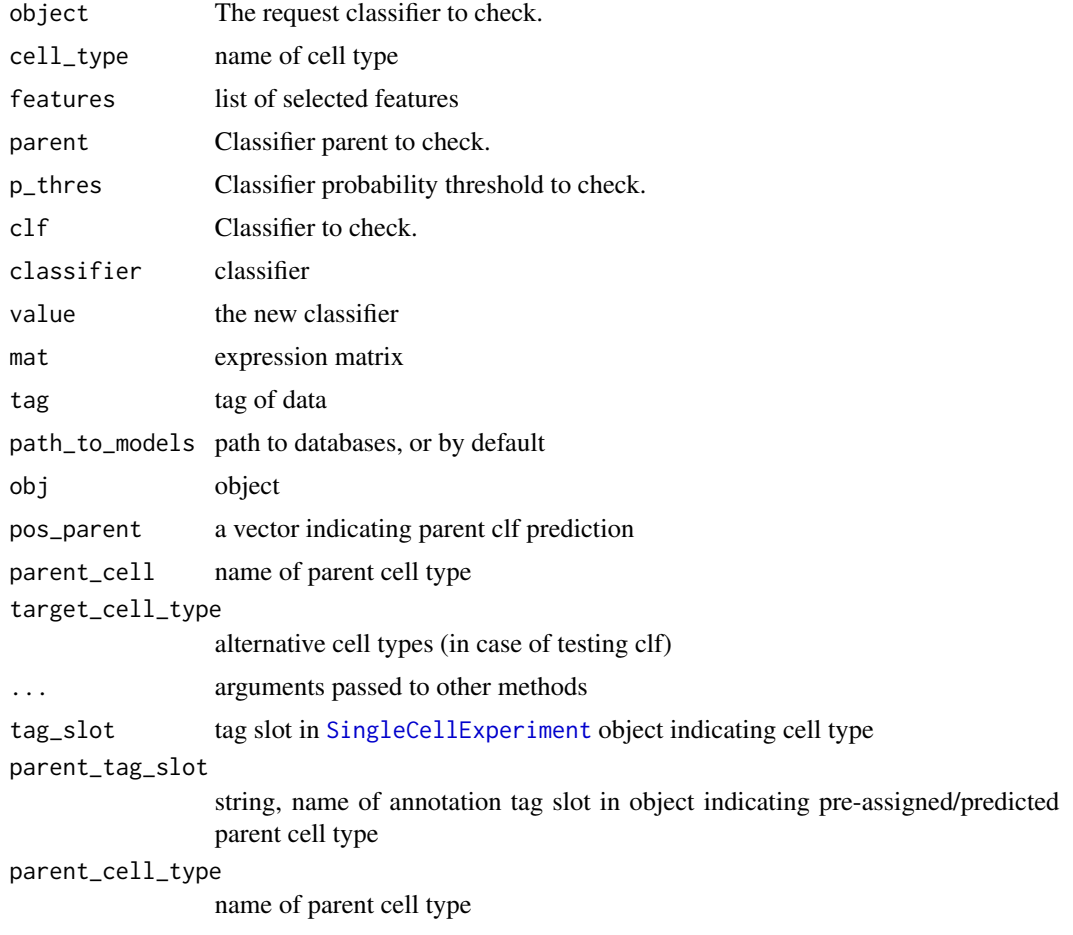

<span id="page-5-0"></span>

# <span id="page-6-0"></span>checkObjectValidity 7

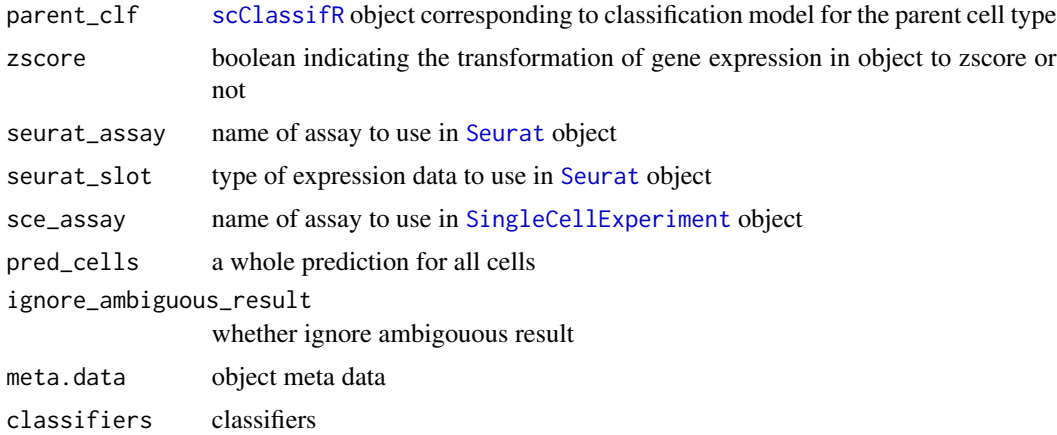

# Value

TRUE if the classifier is valid or the reason why it is not TRUE if the cell type is valid or the reason why it is not. TRUE if the features is valid or the reason why it is not. TRUE if the parent is valid or the reason why it is not. TRUE if the p\_thres is valid or the reason why it is not. TRUE if the classifier is valid or the reason why it is not. scClassifR object with the new parent. scClassifR object with the new trained classifier. scClassifR object with the new features. a list of balanced count matrix and corresponding tags of balanced count matrix the classification model (caret object) row wise center-scaled count matrix list of classifiers filtered matrix list of adjusted object and adjusted tag slot adjusted [Seurat](#page-0-0) object adjusted [SingleCellExperiment](#page-0-0) object a binary vector for cell tag list of cells which are positive to parent clf prediction simplified prediction applicable matrix clf performance

<span id="page-7-0"></span>check\_parent\_child\_coherence,Seurat-method *Internal functions of scClassifR package*

#### Description

Check label coherence in parent and child cell type in a [Seurat](#page-0-0) object.

Check label coherence in parent and child cell type in a [SingleCellExperiment](#page-0-0) object

### Usage

```
## S4 method for signature 'Seurat'
check_parent_child_coherence(
  obj,
 pos_parent,
 parent_cell,
  cell_type,
  target_cell_type,
  tag_slot
)
## S4 method for signature 'SingleCellExperiment'
check_parent_child_coherence(
  obj,
 pos_parent,
  parent_cell,
  cell_type,
  target_cell_type,
  tag_slot
\lambda
```
# Arguments

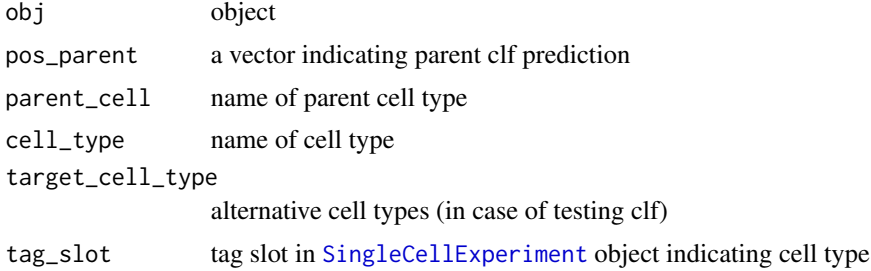

# Value

TRUE if the classifier is valid or the reason why it is not TRUE if the cell type is valid or the reason why it is not.

# <span id="page-8-0"></span>classify\_cells 9

TRUE if the features is valid or the reason why it is not. TRUE if the parent is valid or the reason why it is not. TRUE if the p\_thres is valid or the reason why it is not. TRUE if the classifier is valid or the reason why it is not. scClassifR object with the new parent. scClassifR object with the new trained classifier. scClassifR object with the new features. a list of balanced count matrix and corresponding tags of balanced count matrix the classification model (caret object) row wise center-scaled count matrix list of classifiers filtered matrix list of adjusted object and adjusted tag slot adjusted [Seurat](#page-0-0) object adjusted [SingleCellExperiment](#page-0-0) object a binary vector for cell tag list of cells which are positive to parent clf prediction simplified prediction applicable matrix clf performance

classify\_cells *Classify cells from multiple models*

# Description

Classify cells from multiple models

```
classify_cells(
  classify_obj,
  classifiers = NULL,
  cell_types = "all",
  path_to_models = c("default", "."),
  ignore_ambiguous_result = FALSE,
  ...
\mathcal{E}
```

```
## S4 method for signature 'Seurat'
classify_cells(
 classify_obj,
 classifiers = NULL,
  cell_types = "all",
 path_to_models = c("default", "."),
  ignore_ambiguous_result = FALSE,
  seurat_assay = "RNA",
  seurat_slot = "counts",
  ...
\mathcal{L}## S4 method for signature 'SingleCellExperiment'
classify_cells(
 classify_obj,
 classifiers = NULL,
 cell_types = "all",
 path_to_models = c("default", "."),
  ignore_ambiguous_result = FALSE,
  sce_assay = "logcounts",
  ...
\mathcal{L}
```
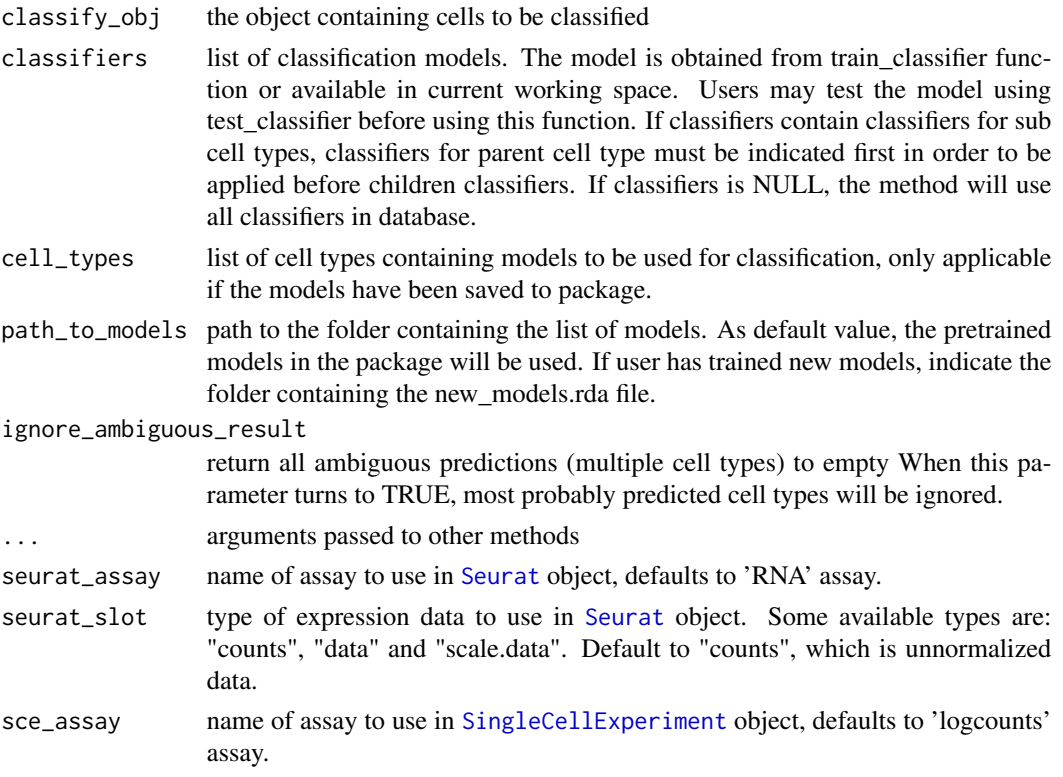

<span id="page-9-0"></span>

# <span id="page-10-0"></span>Value

the input object with new slots in cells meta data New slots are: predicted\_cell\_type, most\_probable\_cell\_type, slots in form of [cell\_type]\_p and [cell\_type]\_class

#### Examples

```
# load small example dataset
data("tirosh_mel80_example")
# train one classifier for one cell type, for ex, B cell
# define genes to use to classify this cell type
selected_features_B = c("CD19", "MS4A1", "CD79A")
# train the classifier
set.seed(123)
clf_b <- train_classifier(train_obj = tirosh_mel80_example,
features = selected_features_B, cell_type = "B cells")
# do the same thing with other cell types, for example, T cells
selected_features_T = c("CD4", "CD8A", "CD8B")
set.seed(123)
clf_t <- train_classifier(train_obj = tirosh_mel80_example,
features = selected_features_T, cell_type = "T cells")
# create a list of classifiers
classifier_ls <- list(clf_b, clf_t)
# classify cells with list of classifiers
seurat.obj <- classify_cells(classify_obj = tirosh_mel80_example,
classifiers = classifier_ls)
```
clf *clf*

# Description

Returns the classifier of the [scClassifR](#page-17-1) object

#### Usage

```
clf(classifier)
```
#### Arguments

classifier [scClassifR](#page-17-1) object

# <span id="page-11-0"></span>Value

Classifier is the object returned by caret SVM learning process. More information about the caret package: https://topepo.github.io/caret/

# Examples

```
data("tirosh_mel80_example")
selected_features_B = c("CD19", "MS4A1", "CD79A")
set.seed(123)
clf_b <- train_classifier(train_obj = tirosh_mel80_example,
features = selected_features_B, cell_type = "B cells")
clf(clf_b)
```
default\_models *Pretrained classifiers for human cells*

# Description

Pretrained classifier obtained by training Sade-Feldman dataset and testing on Jerby-Arnon dataset.

#### Usage

default\_models

#### Format

a list of [scClassifR](#page-17-1) objects

# Author(s)

Vy Nguyen, November 2020

delete\_model *Delete model/branch from package*

### Description

Delete model/branch from package

```
delete_model(cell_type, path.to.models = ".")
```
#### <span id="page-12-0"></span>features and the state of the state of the state of the state of the state of the state of the state of the state of the state of the state of the state of the state of the state of the state of the state of the state of t

### Arguments

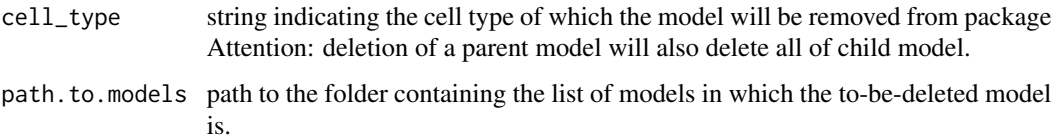

#### Value

no return value, but the model is deleted from database

#### Examples

```
# load small example dataset
data("tirosh_mel80_example")
# train a classifier
set.seed(123)
selected_features_T = c("CD4", "CD8A", "CD8B")
clf_t <- train_classifier(train_obj = tirosh_mel80_example,
features = selected_features_T, cell_type = "t cells")
# save a classifier to system
save_new_model(new_model = clf_t)
```

```
# delete classifier from system
delete_model("t cells")
```
features *features*

#### Description

Returns the set of features for the given classifier.

# Usage

```
features(classifier)
```
#### Arguments

classifier scClassifR object

#### Value

Applied features of object

<span id="page-13-0"></span>14 parent

# Examples

```
data("tirosh_mel80_example")
selected_features_B = c("CD19", "MS4A1", "CD79A")
set.seed(123)
clf_b <- train_classifier(train_obj = tirosh_mel80_example,
features = selected_features_B, cell_type = "B cells")
features(clf_b)
```
parent *parent*

# Description

Returns the parent of the cell type corresponding to the given classifier.

### Usage

parent(classifier)

#### Arguments

classifier scClassifR object

#### Value

Parent model of object

#### Examples

```
data("tirosh_mel80_example")
selected_features_B = c("CD19", "MS4A1", "CD79A")set.seed(123)
clf_b <- train_classifier(train_obj = tirosh_mel80_example,
features = selected_features_B, cell_type = "B cells")
parent(clf_b)
```
<span id="page-14-0"></span>

# Description

Plant tree from list of models

# Usage

```
plant_tree(models.file.path = c("default", "."))
```
# Arguments

models.file.path

list of models. If not provided, list of default pretrained models in the package will be used.

# Value

tree structure and plot of tree

# Examples

```
# to create the tree of classifiers
# (in this example, based on default classifiers)
plant_tree()
```
plot\_roc\_curve *Plot roc curve*

# Description

Plot roc curve

# Usage

```
plot_roc_curve(test_result)
```
# Arguments

test\_result result of test\_classifier function

### Value

ggplot2 roc curve

#### Examples

```
# load small example dataset
data("tirosh_mel80_example")
# train a classifier, for ex: B cell
selected_features_B = c("CD19", "MS4A1", "CD79A")
set.seed(123)
clf_b <- train_classifier(train_obj = tirosh_mel80_example,
features = selected_features_B, cell_type = "B cells")
clf_b_test <- test_classifier(test_obj = tirosh_mel80_example,
classifier = clf_b)
# run plot curve on the test result
roc_curve <- plot_roc_curve(test_result = clf_b_test)
```
p\_thres *p\_thres*

### Description

Returns the probability threshold for the given classifier.

#### Usage

p\_thres(classifier)

#### Arguments

classifier scClassifR object

#### Value

Predicting probability threshold of object

#### Examples

```
data("tirosh_mel80_example")
selected_features_B = c("CD19", "MS4A1", "CD79A")
set.seed(123)
clf_b <- train_classifier(train_obj = tirosh_mel80_example,
features = selected_features_B, cell_type = "B cells")
p_thres(clf_b)
```
<span id="page-15-0"></span>

<span id="page-16-0"></span>

#### Description

Setter for predicting probability threshold

#### Usage

p\_thres(classifier) <- value

#### **Arguments**

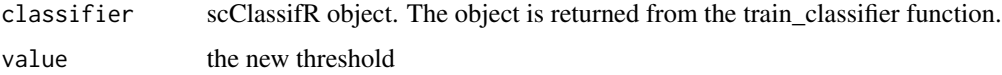

#### Value

scClassifR object with the new threshold.

# Examples

```
data("tirosh_mel80_example")
selected_features_B = c("CD19", "MS4A1", "CD79A")
set.seed(123)
clf_b <- train_classifier(train_obj = tirosh_mel80_example,
features = selected_features_B, cell_type = "B cells")
clf_b_test <- test_classifier(test_obj = tirosh_mel80_example,
classifier = clf_b)
# assign a new threhold probability for prediction
p_{th}rhres(clf_b) <- 0.4
```
save\_new\_model *Save a model to the package*

# Description

Save a model to the package

```
save_new_model(new_model, include.default = TRUE, path.to.models = ".")
```
<span id="page-17-0"></span>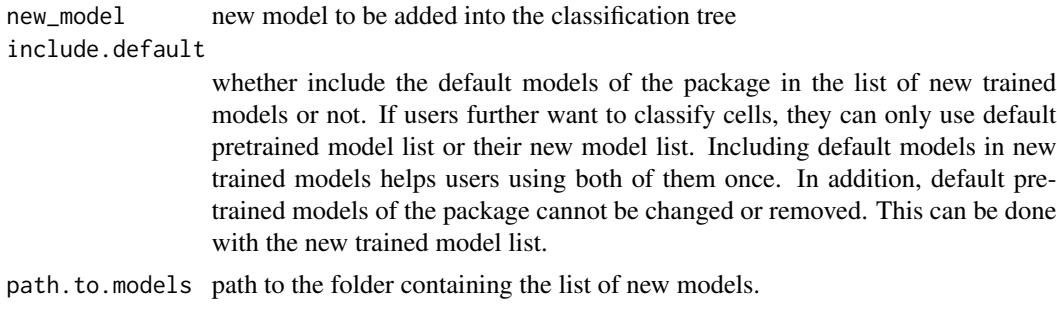

#### Value

no return value, but the model is now saved to database

# Examples

```
# load small example dataset
data("tirosh_mel80_example")
# train classifier
selected_features_T = c("CD4", "CD8A", "CD8B")
set.seed(123)
clf_t <- train_classifier(train_obj = tirosh_mel80_example,
features = selected_features_T, cell_type = "t cells")
# save the trained classifier to system
# (test classifier can be used before this step)
save_new_model(new_model = clf_t, path.to.models = ".")
# verify if new model has been saved
```

```
print(names(load("./new_models.rda")))
delete_model("t cells")
```
<span id="page-17-1"></span>scClassifR *scClassifR class.*

# Description

This class is returned by the [train\\_classifier](#page-22-1) function. Generally, scClassifR objects are never created directly.

#### Usage

scClassifR(cell\_type, clf, features, p\_thres, parent) scClassifR(cell\_type, clf, features, p\_thres, parent)

<span id="page-18-0"></span>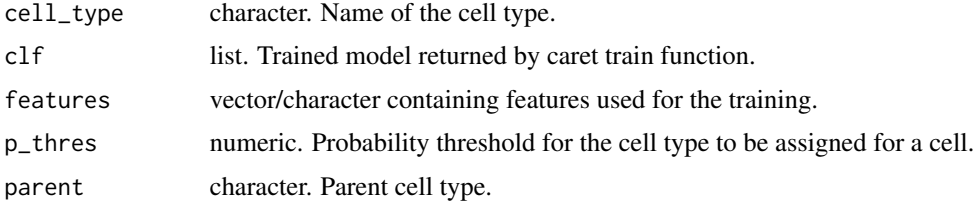

# Value

A scClassifR object.

### Slots

cell\_type character. Name of the cell type. clf list. Trained model returned by caret train function. features vector/character containing features used for the training. p\_thres numeric. Probability threshold for the cell type to be assigned for a cell. parent character. Parent cell type.

### Examples

```
# load small example dataset
data("tirosh_mel80_example")
# train a classifier, for ex: B cell
selected_features_B = c("CD19", "MS4A1", "CD79A")
set.seed(123)
clf_b <- train_classifier(train_obj = tirosh_mel80_example,
                          features = selected_features_B, cell_type = "B cells")
```
clf\_b

show,scClassifR-method

*Show object*

# Description

Show object

```
## S4 method for signature 'scClassifR'
show(object)
```
<span id="page-19-0"></span>object scClassifR object

# Value

print to console information about the object

# Examples

```
data("tirosh_mel80_example")
selected_features_B = c("CD19", "MS4A1", "CD79A")
set.seed(123)
clf_b <- train_classifier(train_obj = tirosh_mel80_example,
features = selected_features_B, cell_type = "B cells")
clf_b
```
test\_classifier *Testing process.*

# Description

Testing process.

```
test_classifier(
  test_obj,
  classifier,
  target_cell_type = NULL,
  parent_clf = NULL,
 path_to_models = c("default", "."),
  zscore = TRUE,
  ...
\mathcal{L}## S4 method for signature 'Seurat,scClassifR'
test_classifier(
  test_obj,
  classifier,
  target_cell_type = NULL,
  parent_clf = NULL,
 path_to_models = c("default", "."),
  zscore = TRUE,
  seurat_tag_slot = "active.ident",
  seurat_parent_tag_slot = "predicted_cell_type",
  seurat_assay = "RNA",
```
# <span id="page-20-0"></span>test\_classifier 21

```
seurat_slot = "counts",
  ...
\mathcal{L}## S4 method for signature 'SingleCellExperiment,scClassifR'
test_classifier(
  test_obj,
  classifier,
  target_cell_type = NULL,
  parent_clf = NULL,
  path_to_models = c("default", "."),
  zscore = TRUE,
  sce_tag_slot = "ident",
  sce_parent_tag_slot = "predicted_cell_type",
  sce_assay = "logcounts",
  ...
\mathcal{L}
```
# Arguments

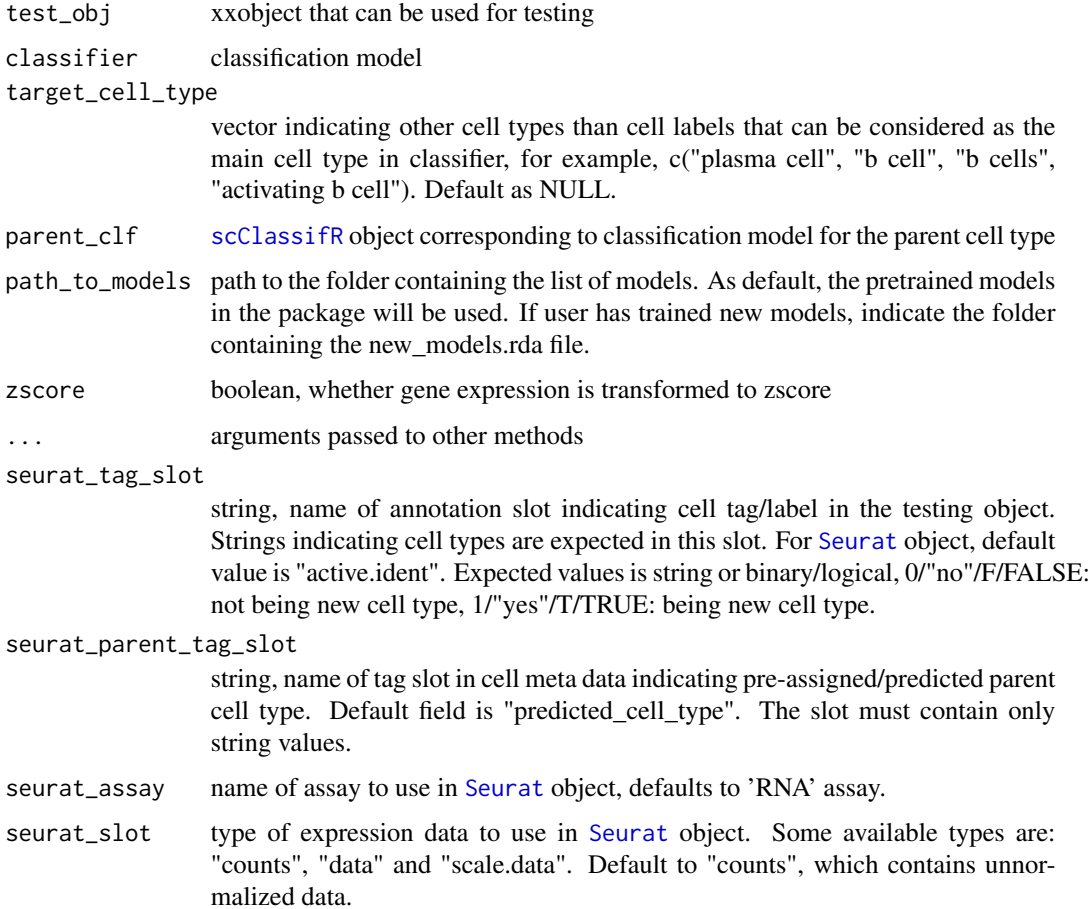

<span id="page-21-0"></span>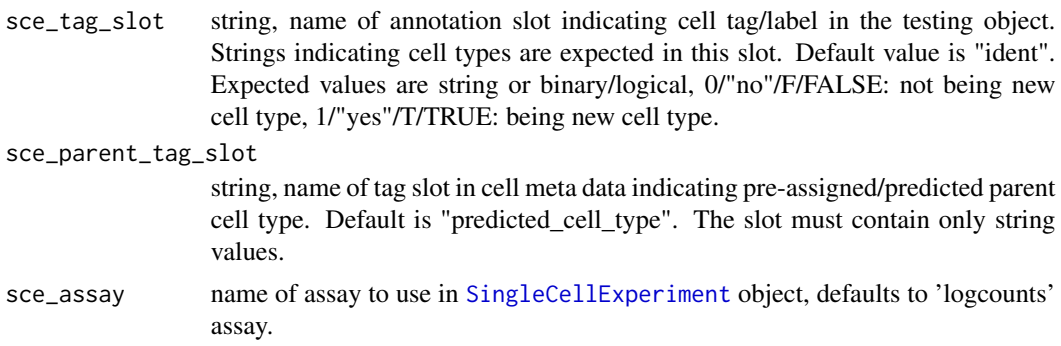

### Value

result of testing process in form of a list, including predicted values, prediction accuracy at a probability threshold, and roc curve information.

## Note

Only one cell type is expected for each cell. Ambiguous cell type, such as: "T cells/NK cells/ILC", will be ignored. Subtypes used in testing model for parent cell types can be indicated as parent cell type, or can be indicated in target\_cell\_type. For example, when testing for B cells, plasma cells can be annotated as B cells, or target\_cell\_type is set c("plasma cells").

# Examples

```
# load small example dataset
data("tirosh_mel80_example")
# train the classifier
selected_features_B = c("CD19", "MS4A1", "CD79A")
set.seed(123)
clf_b <- train_classifier(train_obj = tirosh_mel80_example,
features = selected_features_B, cell_type = "B cells")
# test the classifier, target cell type can be in other formats or
# alternative cell type that can be considered as the classified cell type
clf_b_test <- test_classifier(test_obj = tirosh_mel80_example,
classifier = clf_b, target_cell_type = c("B cell"))
clf_b_test
```
tirosh\_mel80\_example *A Seurat Object Sample*

#### Description

A Seurat object sample was made from the dataset GSE72056, samples corresponding to patient CY80.

<span id="page-22-0"></span>train\_classifier 23

# Usage

tirosh\_mel80\_example

#### Format

a [Seurat](#page-0-0) object

### Author(s)

Itay Tirosh, 2016-04-05

# Source

WEIZMANN INSTITUTE OF SCIENCE

<span id="page-22-1"></span>train\_classifier *Train cell type classifier*

# Description

Train a classifier for a new cell type. If cell type has a parent, only available for [scClassifR](#page-17-1) object as parent cell classifying model.

```
train_classifier(
  train_obj,
 cell_type,
 features,
 parent_cell = NA_character_,
 parent_clf = NULL,
 path_to_models = c("default", "."),
 zscore = TRUE,
 balance = TRUE,
  ...
)
## S4 method for signature 'Seurat'
train_classifier(
  train_obj,
 cell_type,
  features,
 parent_cell = NA_character_,
 parent_clf = NULL,
 path_to_models = c("default", "."),
  zscore = TRUE,balance = TRUE,
```

```
seurat_tag_slot = "active.ident",
  seurat_parent_tag_slot = "predicted_cell_type",
 seurat_assay = "RNA",
 seurat_slot = "counts",
  ...
\mathcal{L}## S4 method for signature 'SingleCellExperiment'
train_classifier(
 train_obj,
 cell_type,
 features,
 parent_cell = NA_character_,
 parent_clf = NULL,
 path_to_models = c("default", "."),
 zscore = TRUE,
 balance = TRUE,
 sce_tag_slot = "ident",
 sce_parent_tag_slot = "predicted_cell_type",
 sce_assay = "logcounts",
  ...
\mathcal{L}
```
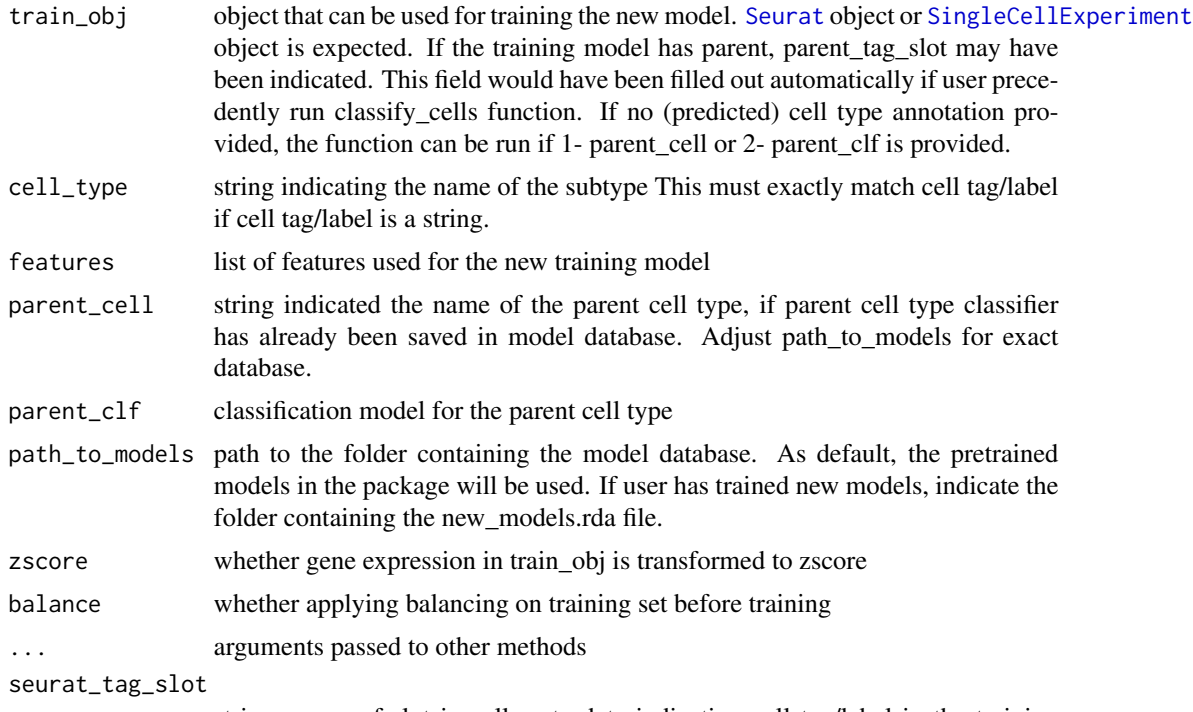

string, name of slot in cell meta data indicating cell tag/label in the training object. Strings indicating cell types are expected in this slot. For [Seurat](#page-0-0) ob-

<span id="page-24-0"></span>ject, default value is "active.ident". Expected values are string or binary/logical, 0/"no"/F/FALSE: not being new cell type, 1/"yes"/T/TRUE: being new cell type. seurat\_parent\_tag\_slot string, name of a slot in cell meta data indicating assigned/predicted cell type. Default is "predicted\_cell\_type". This slot would have been filled automatically if user have called classify\_cells function. The slot must contain only string values. seurat\_assay name of assay to use in training object. Default to 'RNA' assay. seurat\_slot type of expression data to use in training object. For [Seurat](#page-0-0) object, available types are: "counts", "data" and "scale.data". Default to "counts", which contains unnormalized data. sce\_tag\_slot string, name of annotation slot indicating cell tag/label in the training object. For [SingleCellExperiment](#page-0-0) object, default value is "ident". Expected values are string or binary/logical, 0/"no"/F/FALSE: not being new cell type, 1/"yes"/T/TRUE: being new cell type. sce\_parent\_tag\_slot string, name of a slot in cell meta data indicating pre-assigned/predicted cell type. Default field is "predicted\_cell\_type". This field would have been filled automatically when user called classify\_cells function. The slot must contain only string values. sce\_assay name of assay to use in training object. Default to 'logcounts' assay.

#### Value

[scClassifR](#page-17-1) object

#### Note

Only one cell type is expected for each cell in object. Ambiguous cell type, such as: "T cells/NK cells/ILC", will be ignored from training. Subtypes used in training model for parent cell types must be indicated as parent cell type. For example, when training for B cells, plasma cells must be annotated as B cells in order to be used.

#### Examples

```
# load small example dataset
data("tirosh_mel80_example")
```
# this dataset already contains pre-defined cell labels table(Seurat::Idents(tirosh\_mel80\_example))

```
# define genes to use to classify this cell type (B cells in this example)
selected_features_B = c("CD19", "MS4A1", "CD79A")
```

```
# train the classifier, the "cell_type" argument must match
# the cell labels in the data, except upper/lower case
set.seed(123)
clf_b <- train_classifier(train_obj = tirosh_mel80_example,
features = selected_features_B, cell_type = "b cells")
```

```
# classify cell types using B cell classifier,
# a test classifier process may be used before applying the classifier
tirosh_mel80_example <- classify_cells(classify_obj = tirosh_mel80_example,
classifiers = c(clf_b))# tag all cells that are plasma cells (random example here)
tirosh_mel80_example[['plasma_cell_tag']] <- c(rep(1, 80), rep(0, 400))
# set new features for the subtype
p_features = c("SDC1", "CD19", "CD79A")
# train the classifier, the "B cell" classifier is used as parent.
# This means, only cells already classified as "B cells" will be evaluated.
# the "tag_slot" parameter tells the classifier to use this cell meta data
# for the training process.
set.seed(123)
plasma_clf <- train_classifier(train_obj = tirosh_mel80_example,
cell_type = "Plasma cell", features = p_features, parent_clf = clf_b,
seurat_tag_slot = 'plasma_cell_tag')
```
# <span id="page-26-0"></span>**Index**

```
∗ datasets
    default_models, 12
    tirosh_mel80_example, 22
balance_dataset (checkObjectValidity), 4
cell_type, 2
cell_type<-, 3
check_parent_child_coherence
        (checkObjectValidity), 4
check_parent_child_coherence, Seurat-method,
        8
check_parent_child_coherence,SingleCellExperiment-method
make_prediction (checkObjectValidity), 4
        (check_parent_child_coherence,Seurat-method),
        8
checkCellTypeValidity
        (checkObjectValidity), 4
checkClassifierValidity
        (checkObjectValidity), 4
checkFeaturesValidity
        (checkObjectValidity), 4
checkObjectValidity, 4
checkParentValidity
        (checkObjectValidity), 4
checkPThresValidity
        (checkObjectValidity), 4
classify_cells, 9
classify_cells, Seurat-method
        (classify_cells), 9
classify_cells,SingleCellExperiment-method
        (classify_cells), 9
clf, 11
clf<- (checkObjectValidity), 4
construct_tag_vect
        (checkObjectValidity), 4
construct_tag_vect,Seurat-method
        (checkObjectValidity), 4
construct_tag_vect,SingleCellExperiment-method
test_classifier,Seurat,scClassifR-method
        (checkObjectValidity), 4
default_models, 12
                                                delete_model, 12
                                                features, 13
                                                features<- (checkObjectValidity), 4
                                                filter_cells (checkObjectValidity), 4
                                                filter_cells,Seurat-method
                                                        (checkObjectValidity), 4
                                                filter_cells,SingleCellExperiment-method
                                                        (checkObjectValidity), 4
                                                load_models (checkObjectValidity), 4
                                                p_thres, 16
                                                p_thres<-, 17
                                                parent, 14
                                                parent<- (checkObjectValidity), 4
                                                plant_tree, 15
                                                plot_roc_curve, 15
                                                process_parent_clf
                                                        (checkObjectValidity), 4
                                                process_parent_clf,Seurat-method
                                                        (checkObjectValidity), 4
                                                process_parent_clf,SingleCellExperiment-method
                                                        (checkObjectValidity), 4
                                                save_new_model, 17
                                                scClassifR, 2, 7, 11, 12, 18, 21, 23, 25
                                                select_features (checkObjectValidity), 4
                                                Seurat, 4, 7–10, 21, 23–25
                                                show,scClassifR-method, 19
                                                simplify_prediction
                                                        (checkObjectValidity), 4
                                                SingleCellExperiment, 4, 6–10, 22, 24, 25
                                                test_classifier, 20
                                                        (test_classifier), 20
                                                test_classifier,SingleCellExperiment,scClassifR-method
                                                        (test_classifier), 20
```
28 INDEX

```
test_performance (checkObjectValidity),
        4
tirosh_mel80_example, 22
train_classifier, 18, 23
train_classifier,Seurat-method
        (train_classifier), 23
train_classifier,SingleCellExperiment-method
        (train_classifier), 23
train_func (checkObjectValidity), 4
transform_to_zscore
        (checkObjectValidity), 4
```
verify\_parent *(*checkObjectValidity*)*, [4](#page-3-0)